## Beispiel für die Eingabedaten

**Transformation von geographischen Koordinaten** in ebene Koordinaten jeweils auf dem Bessel- oder Krassowski- oder dem GRS80-Ellipsoid und zurück

Koordinaten im System ETRS89

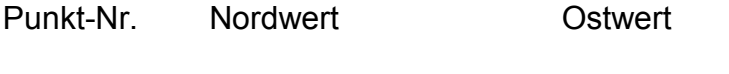

1 5889049.586 3263285.077

**oder** 

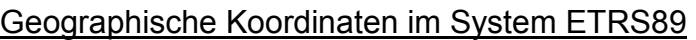

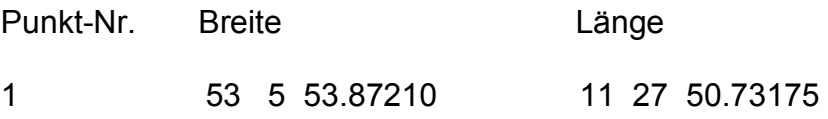

**oder** 

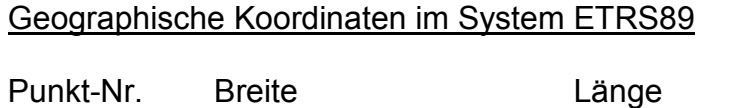

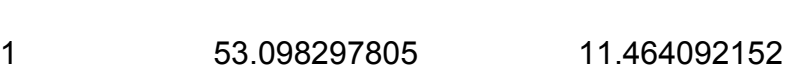